# Software Update Solutions for the Yocto Project and OpenEmbedded

#### **Leon Anavi**

Konsulko Group leon.anavi@konsulko.com leon@anavi.org Embedded Linux Conference Europe 2020

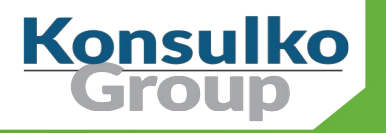

### Konsulko Group

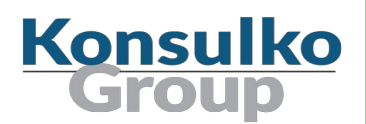

- Services company specializing in Embedded Linux and Open Source Software
- Hardware/software build, design, development, and training services
- Based in San Jose, CA with an engineering presence worldwide
- <http://konsulko.com/>

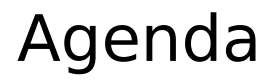

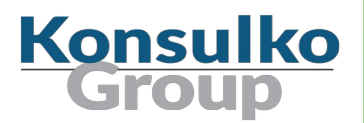

- The Yocto Project and OpenEmbedded
- Challenges for software updates of embedded Linux devices
- Overview of open source software update solutions
- Closer look at Mender.io, RAUC and libostree (OSTree)
- Conclusions
- Q&A

#### Embedded Linux Devices

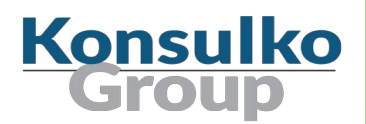

Embedded Linux devices dominate various different industries. To save time and money, best practices are to create a custom distribution based on proven:

- Build system
- Software update mechanism

#### The Yocto Project

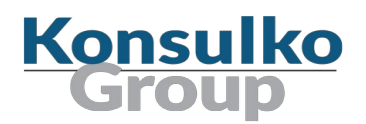

- Open source collaborative project of the Linux foundation for creating custom Linux-based systems for embedded devices using the OpenEmbedded Build System
- OpenEmbedded Build System includes BitBake and OpenEmbedded Core
- Poky is a reference distribution of the Yocto Project provided as metadata, without binary files, to bootstrap your own distribution for embedded devices
- Bi-annual release cycle
- Long term support (LTS) release covering two-year period

#### Yocto Project Releases

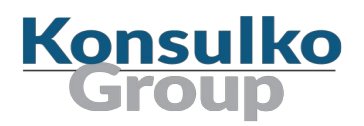

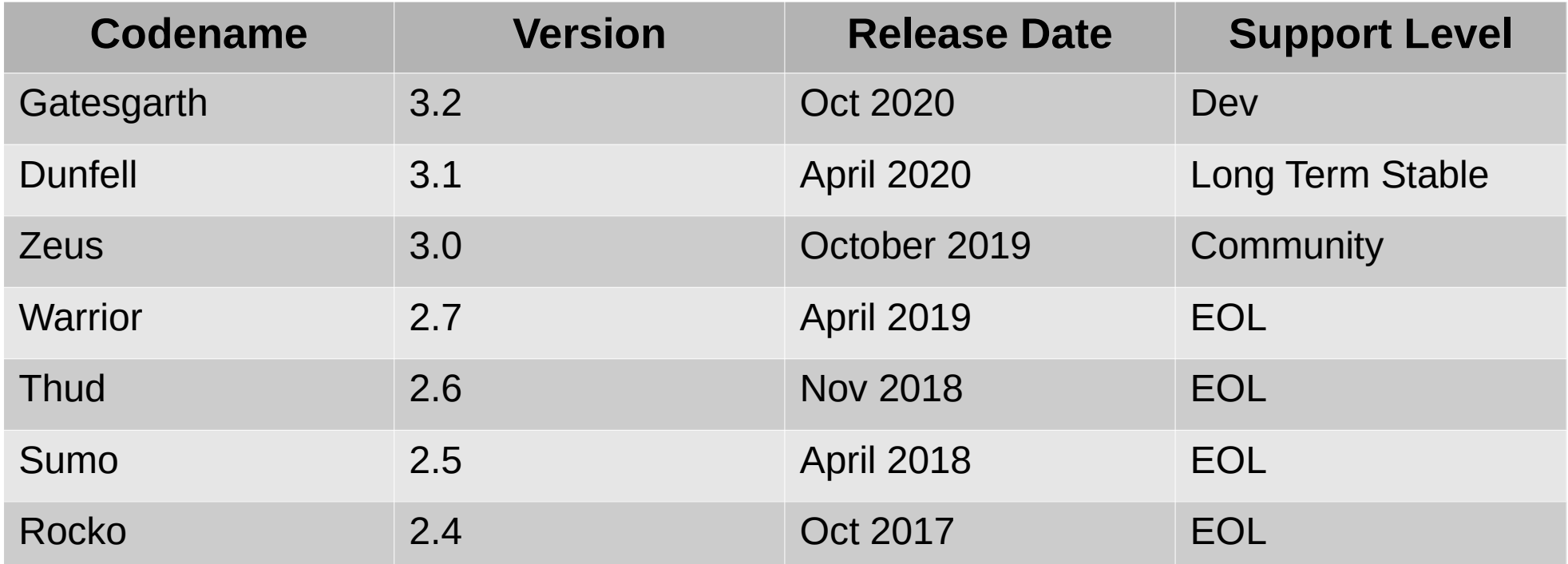

#### Yocto/OE Recipes and Layers

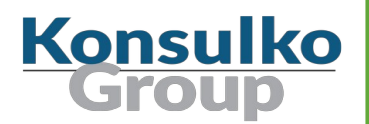

- **Recipe**: The most common form of metadata. A recipe contains instructions as a list of settings and tasks for building packages that are then used to build the binary image. A recipe describes source code source, additional patches, dependencies for libraries or for other recipes as well as configuration and compilation options.
- **Layer**: A collection of related recipes and configurations. Layers also isolate information used when building for multiple architectures. Layers are hierarchical in their ability to override previous specifications.
- **Documentation:** <https://www.yoctoproject.org/docs/latest/mega-manual/mega-manual.html>

## Things to Consider for Software Updates (1/2)

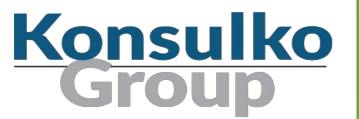

- Are there any limitations of the disk space for the downloaded updates?
- Are there any limitations of the network bandwidth for the data transfer?
- Do you need a container-based solution?
- Do you need A/B or binary delta updates?
- How to upgrade: over the air, cable, USB stick, etc?
- $\blacksquare$  Is the device mission critical?

### Things to Consider for Software Updates (2/2)

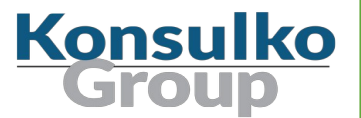

- Is there Yocto/OpenEmbedded BSP for the hardware you use?
- Is software update technology compatible with the YP, OE and the BSP?
- Which Yocto Project released do you need for your product?
- How to update fleet of devices?

#### Popular open source solution for updates

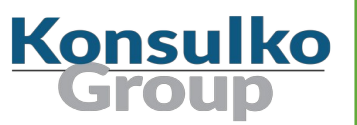

- **Mender**
- **RAUC**
- **SWUpdate**
- **Swupd**
- **UpdateHub**
- Balena
- Snap
- **DECISION**
- **Aktualizr**
- Aktualizr-lite
- **D** QtOTA
- **Torizon**
- FullMetalUpdate
- Rpm-ostree (used in Project Atomic)

#### Common Embedded Linux Update Strategies

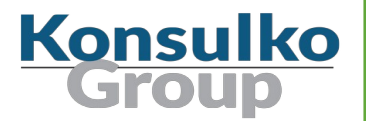

- A/B updates (dual redundant scheme)
- **Delta updates**
- Container-based updates
- Combined strategies

#### ■ Combined Strategies

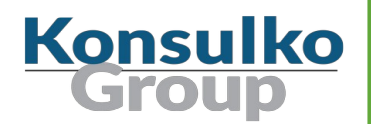

- Container technology has changed the way application developers interact with the cloud and some of the good practices are nowadays applied to the development workflow for embedded devices and IoT
- Containers make applications faster to deploy, easier to update and more secure through isolation
- Yocto/OE layer meta-virtualization provides support for building Xen, KVM, Libvirt, docker and associated packages necessary for constructing OE-based virtualized solutions
- There are use cases on powerful embedded devices where contains are combined with A/B updates of the base Linux distribution built with Yocto/OE

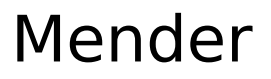

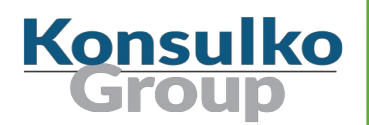

- Available as a free open source or paid commercial and enterprise plans
- A/B update scheme for open source and all plans as well as delta updates for professional and enterprise plans
- Back-end services (Hosted Mender)
- Written in Go, Python, JavaScript
- Yocto/OE integration through meta-mender and extra BSP layers: <https://github.com/mendersoftware/meta-mender>
- Source code in GitHub under Apache 2.0

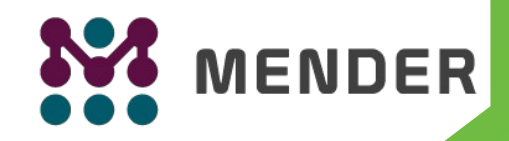

#### Mender Supported Devices

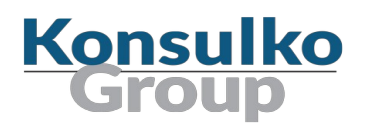

The following hardware platforms and development boards are supported:

- Raspberry Pi
- **BeagleBone**
- $\blacksquare$  Intel x86-64
- Rockchip
- Allwinner
- $NXP$
- And more in: <https://github.com/mendersoftware/meta-mender-community>

#### meta-mender-community

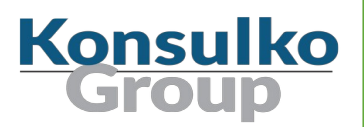

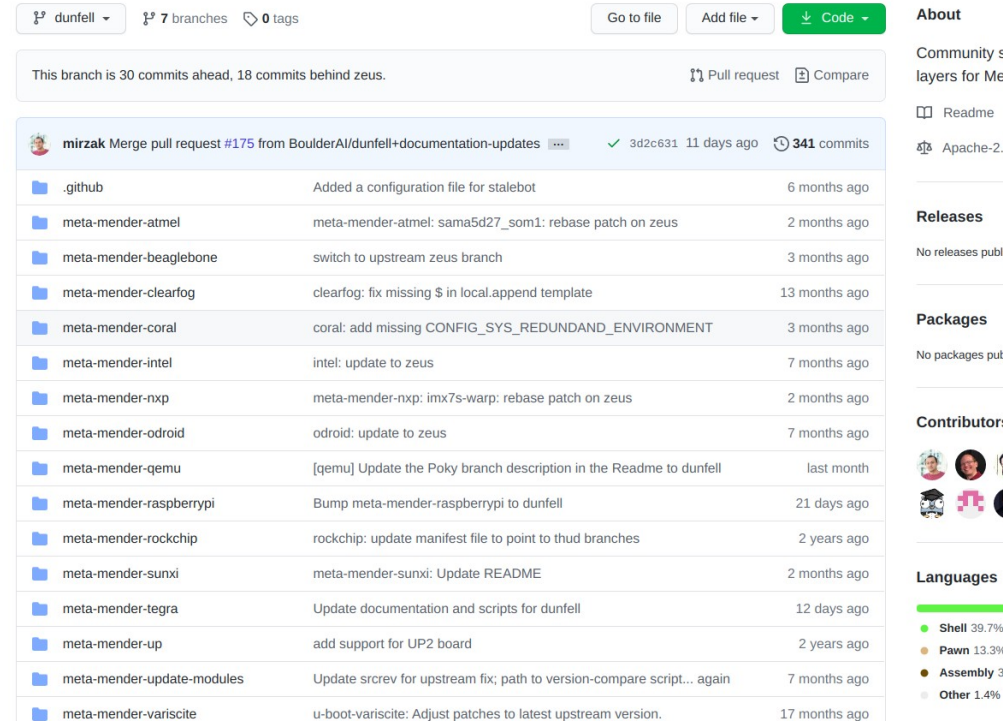

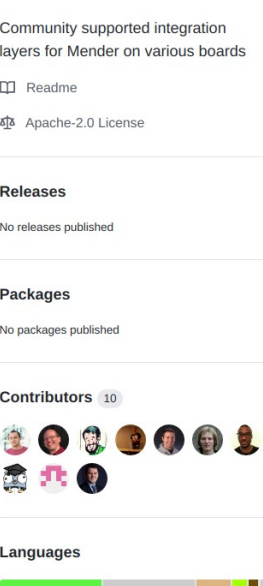

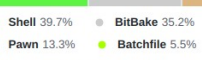

3.8% <sup>O</sup> NASL 1.1%

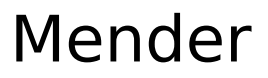

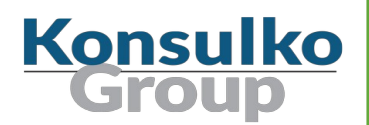

Mender A/B updates supports two client modes:

- Managed (default) client running as a daemon polls the server for updates
- Standalone updates are triggered locally which is suitable for physical media or any network update in pull mode

SYSTEMD AUTO ENABLE pn-mender = "disable"

\$ cd tmp/deploy/images/raspberrypi4 \$ python3 -m http.server Serving HTTP on 0.0.0.0 port 8000 (http://0.0.0.0:8000/) ...

\$ mender -install http://example.com:8000/core-image-base-raspberrypi4.mender

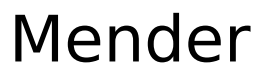

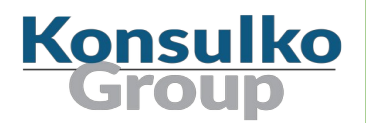

Steps to install Mender A/B update on embedded Device:

- **Apply update**
- **Reboot**
- On the first boot after a successful update, the Mender client will commit the update.Daxlees.

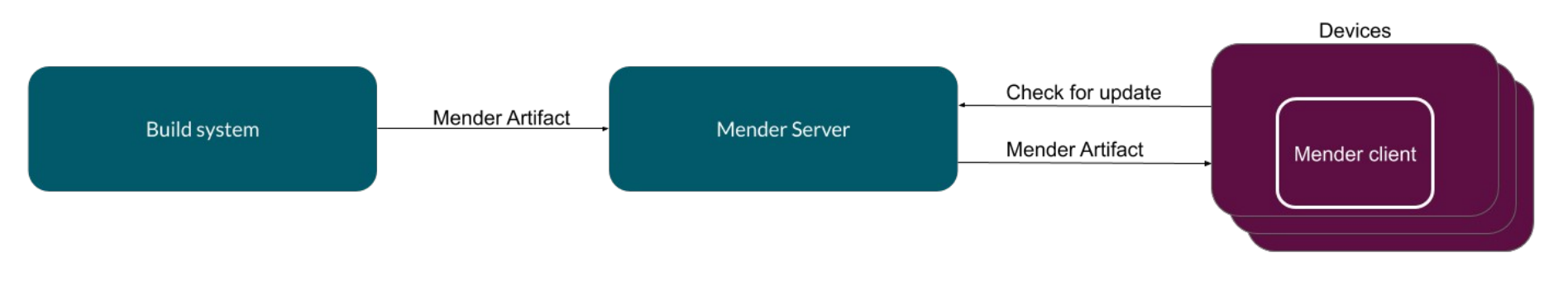

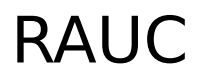

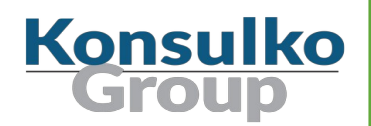

- A lightweight update client that runs on an Embedded Linux device and reliably controls the procedure of updating the device with a new firmware revision
- Provides tool for the build system to create, inspect and modify update bundles
- Uses X.509 cryptography to sign update bundles
- Compatible with the Yocto Project, PTXdist and Buildroot

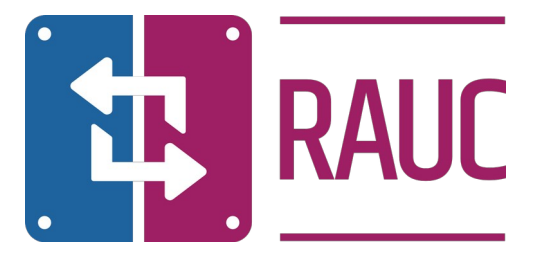

#### RAUC Licenses

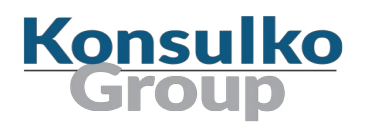

- $\blacksquare$  RAUC LGPLv2.1 <https://github.com/rauc/rauc>
- meta-rauc MIT <https://github.com/rauc/meta-rauc>
- $\blacksquare$  rauc-hawkbit LGPLv2.1 <https://github.com/rauc/rauc-hawkbit>
- $\blacksquare$  rauc-hawkbit-updater LGPLv2.1 <https://github.com/rauc/rauc-hawkbit-updater>

#### RAUC Integration Steps

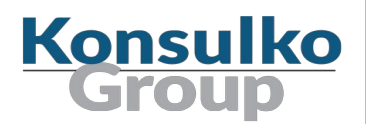

- Select an appropriate bootloader
- Enable **SquashFS** in the Linux kernel configurations
- ext4 root file system (RAUC does not have an ext2 / ext3 file type)
- Create specific partitions that matches the RAUC slots
- Configure Bootloader environment and create a script to switch RAUC slots
- Create a certificate and a keyring to RAUC's system.conf

### RAUC Example with Raspberry Pi 4

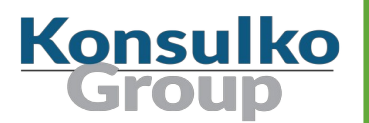

- **Integration layer:** <https://github.com/leon-anavi/meta-rauc-community/tree/master/meta-rauc-raspberrypi>
- Add layers to bblayers.conf and in local.conf:

```
MACHINE = "raspberrypi4"DISTRO FEATURES append = " systemd"
VIRTUAL-RUNTIME init_manager = "systemd"
DISTRO FEATURES BACKFILL CONSIDERED = "sysvinit"
VIRTUAL-RUNTIME_initscripts = ""
IMAGE INSTALL append = " rauc"
IMAGE_FSTYPES="tar.bz2 ext4 wic.bz2 wic.bmap"
SDIMG_ROOTFS_TYPE="ext4"
ENABLE UART = "1"RPI USE U BOOT = "1"PREFERRED_PROVIDER_virtual/bootloader = "u-boot"
WKS FILE = "sdimage-dual-raspberrypi.wks"
```
#### Manual RAUC Update of Raspberry Pi 4

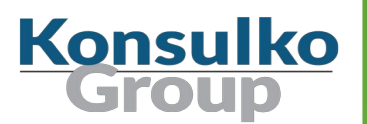

■ On the build system:

cd tmp/deploy/images/raspberrypi4/ python3 -m http.server

■ On the embedded device:

wget http://example.com:8000/update-bundle-raspberrypi4.raucb -P /tmp rauc install /tmp/update-bundle-raspberrypi4.raucb reboot

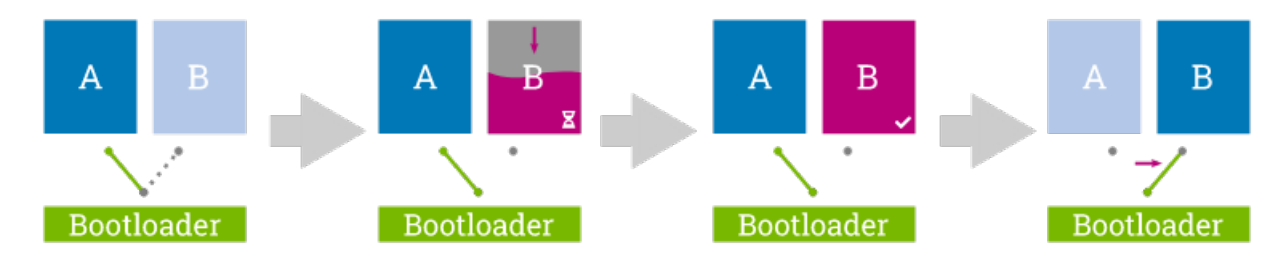

#### libostree

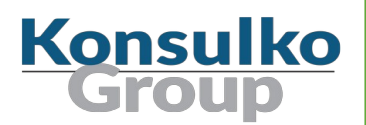

- A shared library and suite of command line tools for committing and downloading bootable filesystem trees
- Supports "git-like" model for incremental atomic upgrades of a filesystem using binary deltas.
- After an update a reboot is required
- **Persistent data is kept in /var and /etc**
- Previously was known as **OSTree**
- Exact steps for adapting an existing mainstream GNU/Linux distribution to libostree: <https://ostreedev.github.io/ostree/adapting-existing/>

#### Libostree Source Code

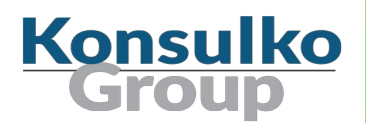

- **N**ritten in C
- Language bindings available through GObject Introspection (GI)
- Compatible with multiple bootloader options: GRUB, U-Boot and initramfs
- Source code available at GitHub under GPLv2 license: <https://github.com/ostreedev/ostree>
- **More than 100 contributors**
- Documentation: <https://ostreedev.github.io/ostree/>

#### OSTree, Yocto and OpenEmbedded

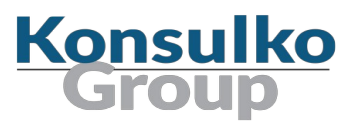

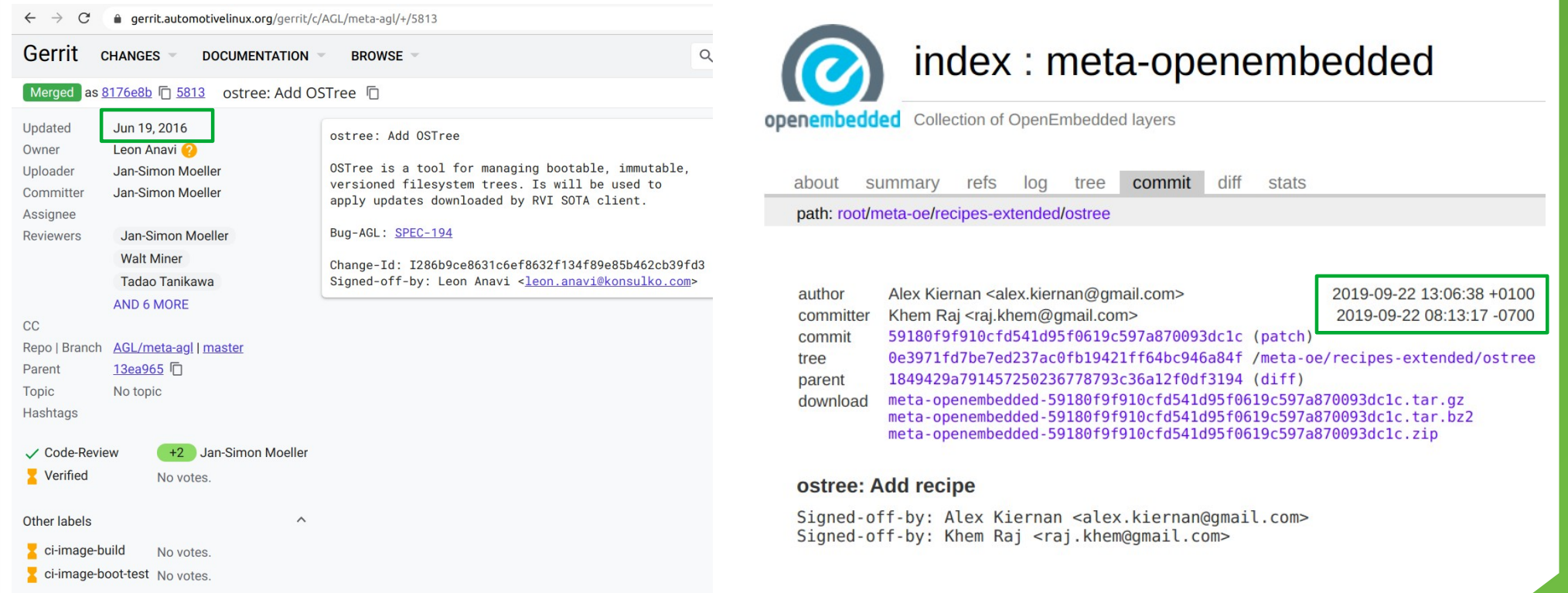

#### Aktualizr and Aktualizr-lite

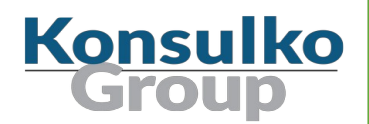

- Aktualizr is an open source client for embedded devices relying on OSTree to donwload and install updates. Developer by HERE (which acquired ATS Advanced Telematic Systems GmbH)
- **E** Aktualizr is compatible with GENIVI SOTA and Uptane requirements
- Written in  $C++$
- Source code variable in GitHub under Mozilla Public License 2.0: <https://github.com/advancedtelematic/aktualizr>
- Aktualizr-lite is an lightweight open source version developer by foundries.io which allows anonymous access and requires devices to be always up to date <https://github.com/foundriesio/aktualizr-lite>

#### OSTree Based Solutions for Embedded Linux

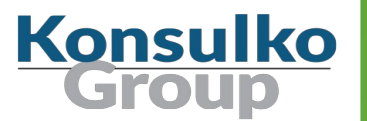

- **HERE OTA Connect** with Aktualizr, meta-updater and appropriate BSP layers for Raspberry Pi, QEMU, Intel x86-64 (Minnowboard), RISC-V, TI and Renesas boards: <https://docs.ota.here.com/getstarted/dev/index.html> On 31 August 2020 HERE removed OTA Connect from their product portfolio
- **Automotive Grade Linux (AGL)** agl-sota feature based on meta-updater: <https://wiki.automotivelinux.org/subsystem/agl-sota/ostree>
- **Foundies.io** with Aktualizr-lite, meta-updater and meta-lmp <https://docs.foundries.io/latest/>
- **Torizon OTA** for Toradex Apalis, Colibri and Verdin i.MX devices with eMMC, using Aktualizr and layer meta-toradex-torizon <https://labs.toradex.com/projects/torizon-over-the-air>

#### More OSTree Based Solutions

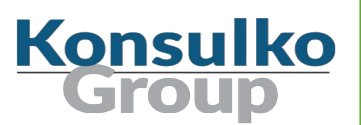

- QtOTA <https://doc.qt.io/QtOTA/>
- Gnome Continuous <https://wiki.gnome.org/Projects/GnomeContinuous>
- **Project Atomic** <https://www.projectatomic.io/>
- $\blacksquare$  Flatpak <https://flatpak.org/>
- **Pulp Platform** <https://pulpproject.org/>

## Eclipse hawkBit

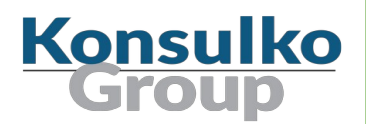

- Domain independent back-end framework for rolling out software updates to constrained edge devices as well as more powerful controllers and gateways connected to IP based networking infrastructure
- Written in Java
- **Available in GitHub under EPL-1.0 License**
- Compatible with **RAUC** and **SWUpdate**
- <https://www.eclipse.org/hawkbit/>

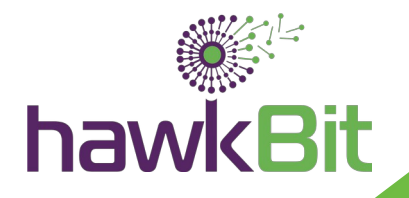

#### Eclipse hawkBit

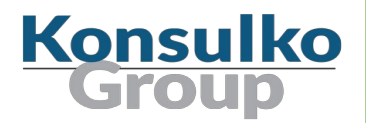

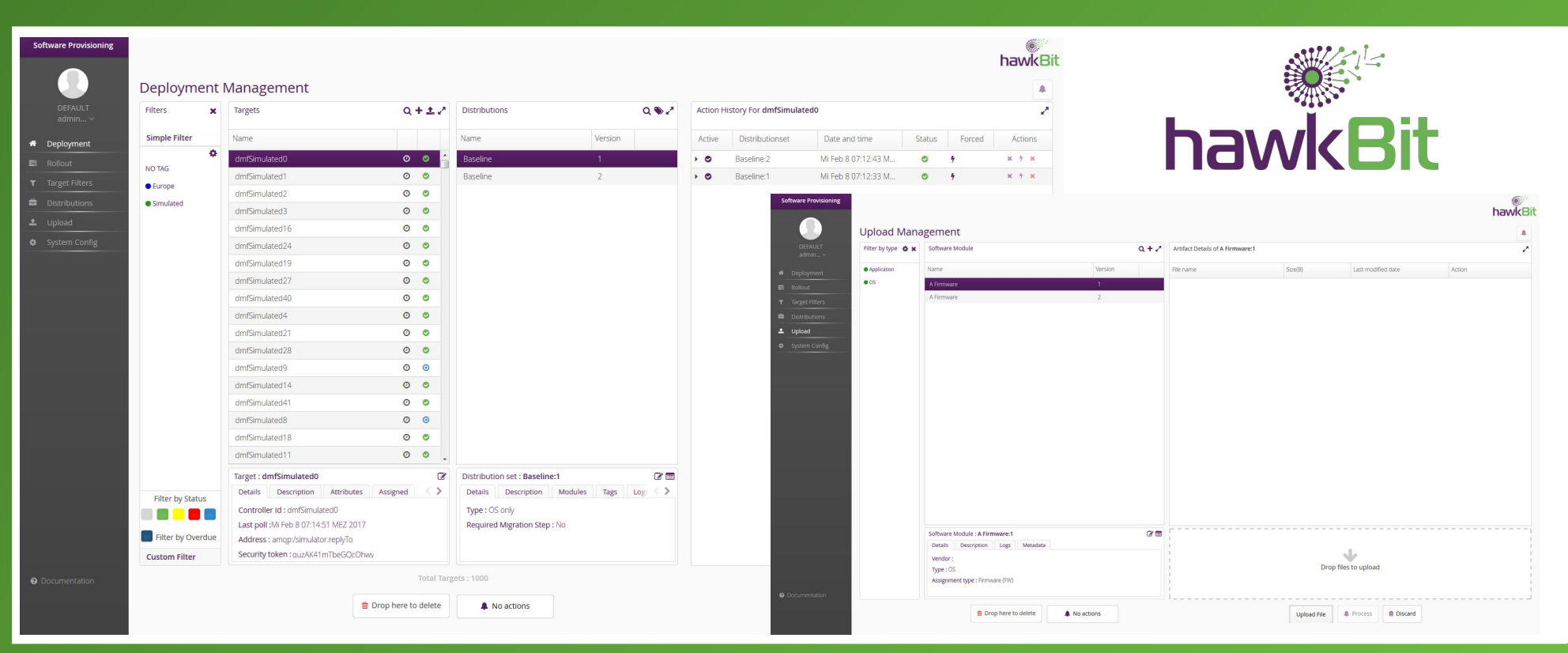

### **Conclusions**

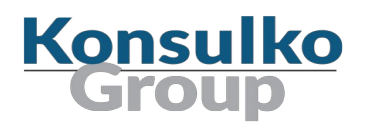

- Most open source solutions for software updates already have support for the Yocto Project and OpenEmbedded
- It is recommended to use actively maintained Yocto released, for example a LTS
- Software updates depend on the bootloader, U-Boot is often preferred
- Mender is an excellent choice for A/B updates, alternatives are RAUC and **SWUpdate**
- $\blacksquare$  Libostree is commonly used as a core technology in the various open source solutions for delta updates
- Combining A/B updates of the host OS with containers from meta-virtualization is nowadays also often used for embedded Linux devices

#### Recommended Related Talks

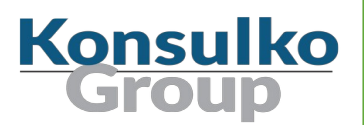

- Debian or Yocto Project?, Chris Simmonds, ELCE 2019 <https://elinux.org/images/3/39/Debian-or-yocto-csimmonds-elce-2019.pdf>
- A Comparison of Linux Software Update Technologies, Matt Porter, ELCE 2016 <https://www.konsulko.com/portfolio-item/comparison-of-linux-software-update-technologies/>
- How we added software updates to AGL, Phil Wise, ELC NA 2017 <http://events17.linuxfoundation.org/sites/events/files/slides/How%20we%20added%20software%20updates%20to%20AGL.pdf>
- Secure and Safe Updates for Your Embedded Device, Enrico Jörns, FOSDEM 2017 [https://archive.fosdem.org/2017/schedule/event/secure\\_safe\\_embedded\\_updates/attachments/slides/1758/export/events/attachments/](https://archive.fosdem.org/2017/schedule/event/secure_safe_embedded_updates/attachments/slides/1758/export/events/attachments/secure_safe_embedded_updates/slides/1758/Secure_and_Safe_Updates_for_Your_Embedded_Device.pdf) [secure\\_safe\\_embedded\\_updates/slides/1758/Secure\\_and\\_Safe\\_Updates\\_for\\_Your\\_Embedded\\_Device.pdf](https://archive.fosdem.org/2017/schedule/event/secure_safe_embedded_updates/attachments/slides/1758/export/events/attachments/secure_safe_embedded_updates/slides/1758/Secure_and_Safe_Updates_for_Your_Embedded_Device.pdf)
- Secure OTA Updates For Rich IoT Rity Platform Using Mender Update Modules, Bartosz Golaszewski, ELCE 2019, Lyon <http://baylibre.com/pub/conferences/2019/ELC-E/ELCE-2019-secure-ota-updates-brgl.pdf>
- Evolution of (OTA) Update in the IoT World Stefano Babic, ELC NA 2019 [https://static.sched.com/hosted\\_files/ossna19/4f/Evolution\\_of\\_OTA\\_Update\\_in\\_the\\_IoT\\_world.pdf](https://static.sched.com/hosted_files/ossna19/4f/Evolution_of_OTA_Update_in_the_IoT_world.pdf)

#### Thank You!

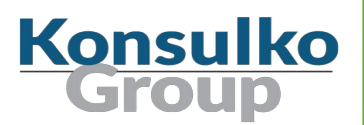

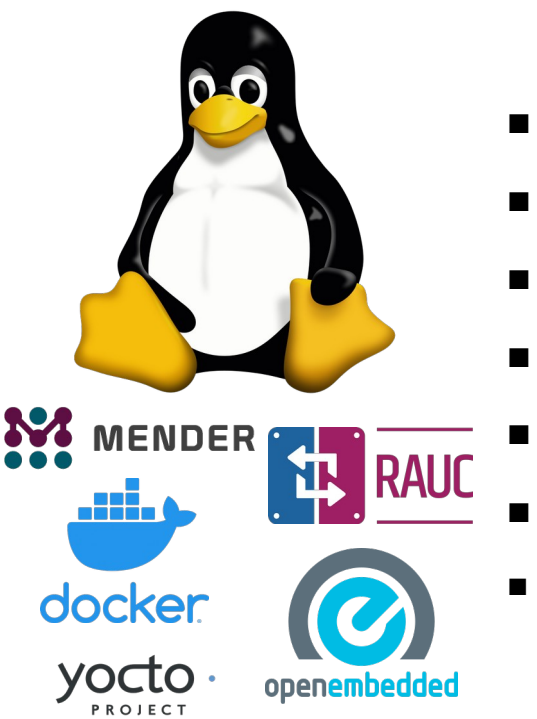

#### Useful links:

- <https://mender.io/>
- <https://rauc.io/>
- <https://ostreedev.github.io/ostree/>
- <https://sbabic.github.io/swupdate/swupdate.html>
	- <https://wiki.automotivelinux.org/agl-distro/libostree-demo>
	- <https://docs.ota.here.com/ota-client/latest/index.html>
- <https://www.konsulko.com/getting-started-with-rauc-on-raspberry-pi-2/>